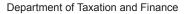

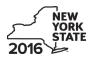

# IT-611\_1 **Claim for Brownfield Redevelopment Tax Credit**

For Qualified Sites Accepted into the Brownfield Cleanup Program on or After

June 23, 2008, and Prior to July 1, 2015 Tax Law - Sections 21 and 606(dd)

| Calendar-year filers | , mark an X in the box: |
|----------------------|-------------------------|
|----------------------|-------------------------|

Other filers enter tax period: beginning

and ending

File a separate Form IT-611.1 for each Certificate of Completion (COC) with your personal income tax return, Form IT-201, IT-203, IT-204, or IT-205.

| Name(s) as shown on return                                                                                                    | Identifying number as shown on return |
|----------------------------------------------------------------------------------------------------|---------------------------------------|
| A Did the Department of Environmental Conservation (DEC) accept this site into the Brownfield<br>Cleanup Program on or after June 23, 2008, and prior to July 1, 2015?                                                                                                    | A Yes 🗌 No 🗌                          |
| If Yes, complete Form IT-611.1 to claim the brownfield redevelopment tax credit. If No, and the s<br>accepted <b>prior to</b> June 23, 2008, do not complete this form; instead use Form IT-611, <i>Claim is</i><br><i>Redevelopment Tax Credit, For Qualified Sites Accepted into the Brownfield Cleanup Prograr</i><br><i>June 23, 2008,</i> to claim the credit. | for Brownfield                        |
| If No, and the site was accepted on or after July 1, 2015, do not complete this form; instead use<br>Claim for Brownfield Redevelopment Tax Credit, For Qualified Sites Accepted into the Brownt<br>Program on or After July 1, 2015, to claim the credit.                                                                                                    |                                       |

## Schedule A – Brownfield site identifying information (see instructions, Form IT-611.1-I, for assistance)

- B Enter the date of execution of the Brownfield Cleanup Agreement (BCA) for the brownfield site
- C Enter the following information as listed on the COC issued by DEC for the qualified site; submit a copy of the COC.

| Site name  | Site location                                                             |        |  |  |  |
|------------|---------------------------------------------------------------------------|--------|--|--|--|
|            | Municipality                                                              | County |  |  |  |
|            |                                                                           |        |  |  |  |
| DEC region | Division of Environmental Remediation (DER) site number Date COC was issu |        |  |  |  |
|            |                                                                           |        |  |  |  |
|            |                                                                           |        |  |  |  |

| If applicable, enter the date the COC was transferred pursuant to the transfer or sale of the<br>qualified site ( <i>mmddyyyy</i> ). <b>Submit a copy</b> of the sale or transfer documentation with this form | D                                                                                                    |                                                                                                    |                                                                                                    |
|----------------------------------------------------------------------------------------------------|----------------------------------------------------------------------------------------------------|----------------------------------------------------------------------------------------------------|----------------------------------------------------------------------------------------------------|
| Is the qualified site for which the COC was issued by the DEC located within                                                                                                    |                                                                                                    | Yes                                                                                                    | No 🗌                                                                                                    |
| If Yes, enter the percent of the qualified site located within an EN-Zone                                                                                                    | F                                                                                                    |                                                                                                    | %                                                                                                    |
|                                                                                                    |                                                                                                    |                                                                                                    |                                                                                                    |
| Mark an <b>X</b> in the box if you received notification from the Department of State that the qualified site is located in a Brownfield Opportunity Area. <b>Submit</b> supporting documentation              | G                                                                                                    |                                                                                                    |                                                                                                    |
|                                                                                                    | -                                                                                                    | <br>Yes                                                                                                    | No 🗌                                                                                                    |
|                                                                                                    | <ul><li>qualified site (<i>mmddyyyy</i>). Submit a copy of the sale or transfer documentation with this form</li><li>Is the qualified site for which the COC was issued by the DEC located within an environmental zone (EN-Zone)?</li></ul> | qualified site <i>(mmddyyyy)</i> . <b>Submit a copy</b> of the sale or transfer documentation with this form <b>D</b><br>Is the qualified site for which the COC was issued by the DEC located within | qualified site (mmddyyyy).       Submit a copy of the sale or transfer documentation with this form.       D         Is the qualified site for which the COC was issued by the DEC located within an environmental zone (EN-Zone)?       E       Yes |

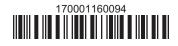

| Schedule B –              | Cre                         | edit components (see instructions)                                                       |                   |            |
|---------------------------|-----------------------------|------------------------------------------------------------------------------------------|-------------------|------------|
| Part 1 – Site pi          | repa                        | ration credit component (see instructions)                                               |                   |            |
|                           | (see instructions) incurred |                                                                                          | ate costs paid or | C<br>Costs |
|                           |                             |                                                                                          |                   | 00.<br>00. |
|                           |                             | amounts from additional list(s), if any                                                  |                   | .00        |
|                           |                             | nounts (include any amount from line 1)                                                  |                   | .00        |
| 4 Site preparat           | tion o                      | credit component (multiply line 2 by line 3)                                             | 4                 | .00        |
| Partner                   | 5                           | Enter your share of the site preparation credit component from you partnership(s)        |                   | .00        |
| S corporation shareholder | 6                           | Enter your share of the site preparation credit component from you<br>S corporation(s)   | ur                | .00        |
| Beneficiary               | 7                           | Enter your share of the site preparation credit component from the estate(s) or trust(s) |                   | .00        |
|                           | 8                           | Total site preparation credit component (add lines 4 through 7; see ins                  | structions) 8     | .00        |

| Part 2 – On-sit           | e gr                                                                                                    | oundwater remediation credit component (see instruction                                               | ons)      |     |
|---------------------------|----------------------------------------------------------------------------------------------------|----------------------------------------------------------------------------------------------------|-----------|-----|
|                           | A B Description of groundwater remediation costs (see instructions) (see instructions) (mmddyyyy; see instr.) |                                                                                                    |           |     |
|                           |                                                                                                    |                                                                                                    |           | .00 |
|                           |                                                                                                    |                                                                                                    |           | .00 |
|                           |                                                                                                    |                                                                                                    |           | .00 |
|                           |                                                                                                    | C amounts from additional list(s), if any<br>nounts <i>(include any amount from line 9)</i>           |           |     |
|                           | 0 an                                                                                                    |                                                                                                    |           | .00 |
| 11 Applicable p           | ercei                                                                                                    | ntage (see instructions)                                                                              | 11        | %   |
| 12 On-site grou           | ndwa                                                                                                    | ater remediation credit component (multiply line 10 by line 11)                                       |           | .00 |
| Partner                   | 13                                                                                                    | Enter your share of the on-site groundwater remediation credit from your partnership(s)               |           | .00 |
| S corporation shareholder | 14                                                                                                    |                                                                                                    | component | .00 |
| Beneficiary               | 15                                                                                                    | Enter your share of the on-site groundwater remediation credit<br>from the estate(s) or trust(s)      |           | .00 |
|                           | 16                                                                                                    | Total on-site groundwater remediation credit component<br>(add lines 12 through 15; see instructions) |           |     |

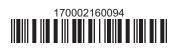

%

#### Part 3 – Tangible property credit component

| A<br>Description of qualified tangible property<br>(list each item separately; see instructions) | <b>B</b><br>Principal use<br>(see instructions) | C<br>Date placed<br>in service<br>(mmddyyyy) | D<br>Life<br>(years; see instr.) | E<br>Cost or other basis<br>(see instructions) |
|--------------------------------------------------------------------------------------------------|-------------------------------------------------|----------------------------------------------|----------------------------------|------------------------------------------------|
|                                                                                                  |                                                 |                                              |                                  | .00                                            |
|                                                                                                  |                                                 |                                              |                                  | .00                                            |
|                                                                                                  |                                                 |                                              |                                  | .00                                            |
| 47. Total of column E amounts from addition                                                      | list(s) if say                                  |                                              | 47                               | 00                                             |
| <b>17</b> Total of column E amounts from additiona                                               |                                                 |                                              |                                  | .00                                            |
| 18 Add column E amounts (include any amound                                                      | nt from line 17)                                |                                              | 18                               | .00                                            |

| <b>20a</b> 1 | Fentative tangible property credit component (see instructions)                                        | 20a | .00 |
|--------------|----------------------------------------------------------------------------------------------------|-----|-----|
| 20b 1        | Fangible property component limitation for the qualified site (see instructions)                       | 20b | .00 |
| 20c 1        | Fangible property component for use in the current tax year for the qualified site (see instructions). | 20c | .00 |
| 20d 1        | Fangible property credit component (see instructions)                                                  | 20d | .00 |

| Partner          | 21    |                                                                                       |     |     |
|------------------|-------|---------------------------------------------------------------------------------------|-----|-----|
|                  |       | partnership(s)                                                                        | 21  | .00 |
| S corporation    | 22    | Enter your share of the tangible property credit component from your                  |     |     |
| shareholder      |       | S corporation(s)                                                                      | 22  | .00 |
| Demoficient      | 23    | Enter your share of the tangible property credit component from the                   |     |     |
| Beneficiary      |       | estate(s) or trust(s)                                                                 | 23  | .00 |
|                  | 24    | Total tangible property credit component (add lines 20d through 23; see instructions) | 24  | .00 |
|                  |       |                                                                                       | · · |     |
| 25 Brownfield re | edeve | elopment tax credit (add lines 8, 16, and 24)                                         | 25  | .00 |

Fiduciaries: Complete Schedule D. Individuals: Enter the line 25 amount on line 26.

**19** Applicable percentage (see instructions)
 **19**

### Schedule C – Partnership, S corporation, estate, and trust information (see instructions)

If you were a partner in a partnership, a shareholder of a New York S corporation, or a beneficiary of an estate or trust and received a share of the brownfield redevelopment tax credit from that entity, complete the following information for each partnership, New York S corporation, estate, or trust. For *Type*, enter **P** for partnership, **S** for S corporation, or **ET** for estate or trust.

| Name | Туре | Employer ID number |
|------|------|--------------------|
|      |      |                    |
|      |      |                    |
|      |      |                    |
|      |      |                    |
|      |      |                    |
|      |      |                    |

### Schedule D – Beneficiary's and fiduciary's share of credit components and recapture of credit (see instr.)

| A                                                          | В                  | С                                                | D                                                 | E                                                                  | F                                  |
|------------------------------------------------------------|--------------------|--------------------------------------------------|---------------------------------------------------|--------------------------------------------------------------------|------------------------------------|
| Beneficiary's name<br>(same as on Form IT-205, Schedule C) | Identifying number | Share of site<br>preparation credit<br>component | Share of tangible<br>property credit<br>component | Share of on-site<br>groundwater<br>remediation credit<br>component | Share of<br>recapture<br>of credit |
| Total                                                      |                    | .00                                              | .00                                               | .00                                                                | .00                                |
|                                                            |                    | .00                                              | .00                                               | .00                                                                | .00                                |
|                                                            |                    | .00                                              | .00                                               | .00                                                                | .00                                |
| Fiduciary                                                  |                    | .00                                              | .00                                               | .00                                                                | .00                                |

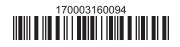

| Schedule E – Computation of credit |     |                                                                   |     |     |  |
|------------------------------------|-----|-------------------------------------------------------------------|-----|-----|--|
| Individuals                        | 26  | Enter the amount from line 25                                     | 26  | .00 |  |
|                                    | 27a | Enter the amount from Schedule D, <i>Fiduciary</i> line, column C | 27a | .00 |  |
| Fiduciaries                        | 27b | Enter the amount from Schedule D, <i>Fiduciary</i> line, column D | 27b | .00 |  |
|                                    | 27c | Enter the amount from Schedule D, <i>Fiduciary</i> line, column E | 27c | .00 |  |
|                                    | 28  | Total brownfield redevelopment tax credit                         |     |     |  |
|                                    |     | (add lines 26 through 27c; see instructions)                      | 28  | .00 |  |

### Schedule F – Recapture of credit (see instructions)

### Tangible property that ceases to be in qualified use

| A<br>Description of property | B<br>Date property<br>was placed in<br>service<br>(mmddyyyy) | C<br>Date property<br>ceased to qualify<br>(mmddyyyy) | D<br>Life<br>(months) | E<br>Unused<br>life<br>(months) | <b>F</b><br>Percentage<br><i>(E ÷ D)</i> | G<br>Tangible property<br>credit component<br>previously allowed | H<br>Recaptured tangible<br>property credit<br>component<br>(F × G) |
|------------------------------|--------------------------------------------------------------|-------------------------------------------------------|-----------------------|---------------------------------|------------------------------------------|------------------------------------------------------------------|---------------------------------------------------------------------|
|                              |                                                              |                                                       |                       |                                 |                                          | .00                                                              | .00                                                                 |
|                              |                                                              |                                                       |                       |                                 |                                          | .00                                                              | .00                                                                 |
|                              |                                                              |                                                       |                       |                                 |                                          | .00                                                              | .00                                                                 |

| 29 Total of column H amounts from additional list(s), if any        | 29 | .00 |
|---------------------------------------------------------------------|----|-----|
| 30 Total recapture of credit for tangible property credit component |    |     |
| (add column H amounts; include any amount on line 29)               | 30 | .00 |

### Recapture if COC is revoked

| 31 | Net tangible property credit component previously allowed (see instructions)           | 31 | .00 |
|----|----------------------------------------------------------------------------------------|----|-----|
| 32 | Site preparation credit component previously allowed (see instructions)                | 32 | .00 |
| 33 | On-site groundwater remediation credit component previously allowed (see instructions) | 33 | .00 |
| 34 | Total recapture of brownfield redevelopment tax credit (add lines 30 through 33)       | 34 | .00 |

**Individuals and partnerships:** Enter the line 34 amount on line 35. **Fiduciaries:** Include the line 34 amount on the *Total* line of Schedule D, column F.

### Schedule G – Summary of recapture of credit (see instructions)

| 25 | Individual's and partnership's recapture of credit (from line 34)                 | 35 | .00 |
|----|-----------------------------------------------------------------------------------|----|-----|
|    |                                                                                   |    | .00 |
| 36 | Beneficiary's share of recapture of credit (see instructions)                     | 36 | .00 |
| 37 | Partner's share of recapture of credit (see instructions)                         | 37 | .00 |
| 38 | S corporation shareholder's share of recapture of credit (see instructions)       | 38 | .00 |
| 39 | Fiduciaries: enter your share of amount from Schedule D, Fiduciary line, column F | 39 | .00 |
| 40 | Total (add lines 35 through 39)                                                   | 40 | .00 |

Individuals: Enter the line 40 amount and code **170** on Form IT-201-ATT, line 20, or Form IT-203-ATT, line 19. Fiduciaries: Include the line 40 amount on Form IT-205, line 12. Partnerships: Enter the line 40 amount and code **170** on Form IT-204, line 148.